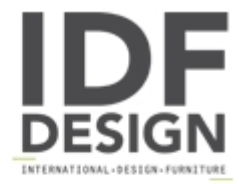

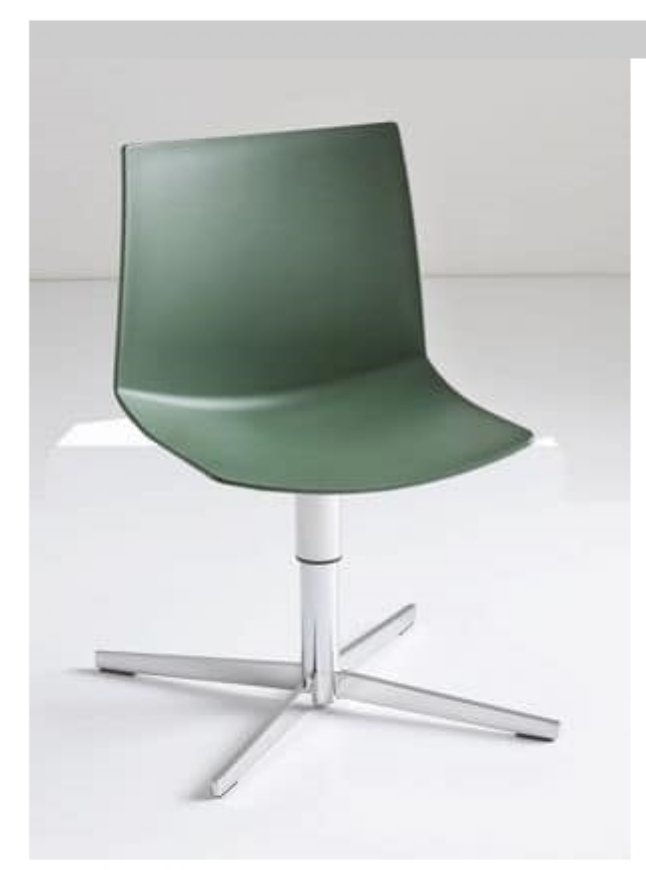

## Kanvas L

Swivel on 4-blade chromed steel base, techno polymer shell.

Kanvas is a contemporary, lightweight collection of stacking chairs and stools. Its sleek, lean design and its glossy finishing are inspired by the beauty of neoclassical sculptures. Designed with a beautiful sculpted back, Kanvas has a gently controlled flex that moves with the user's bodyweight to provide comfort, even for extended periods. Kanvas compact dimensions make it ideal for high-density applications such as training and conference, auditoriums, educational and healthcare. Its fresh, modern profile is also attractive in a retail setting, cafeterias and recreational spaces. Front and full upholstery, with countless combinations and minimal thickness, complete the collection.

Design Stefano Sandonà

Dimensions: H79 Hs46 L43 D50 cm.

## Produced by

**Gaber Srl** Via Schiavonesca 75/1 31030 Caselle di Altivole (Treviso) Italy

Phone: +39 0423 915521 Fax: +39 0423 919417 E-mail: marketing@gaber.it Website: http://www.qaber.it

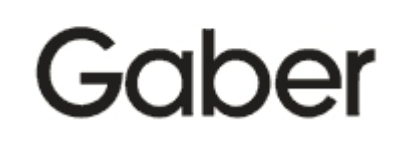